Możliwość dofinansowania

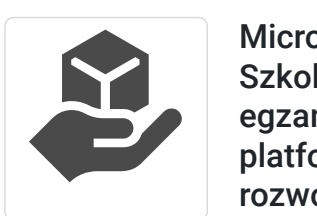

Microsoft Excel - poziom podstawowy. Szkolenie komputerowe kończące się egzaminem ICDL (ECDL) B4. Szkolenie na platformie Microsoft 365. [Bony rozwojowe, Kierunek Rozwój, MP, NSE]

1 800,00 PLN brutto 1 800,00 PLN netto 90,00 PLN brutto/h 90,00 PLN netto/h

ASKE Mariusz Kwapis Brak ocen dla tego dostawcy Numer usługi 2024/07/26/161176/2238971

zdalna w czasie rzeczywistym

- Usługa szkoleniowa
- $\circledcirc$  20 h

23.09.2024 do 03.10.2024

# Informacje podstawowe

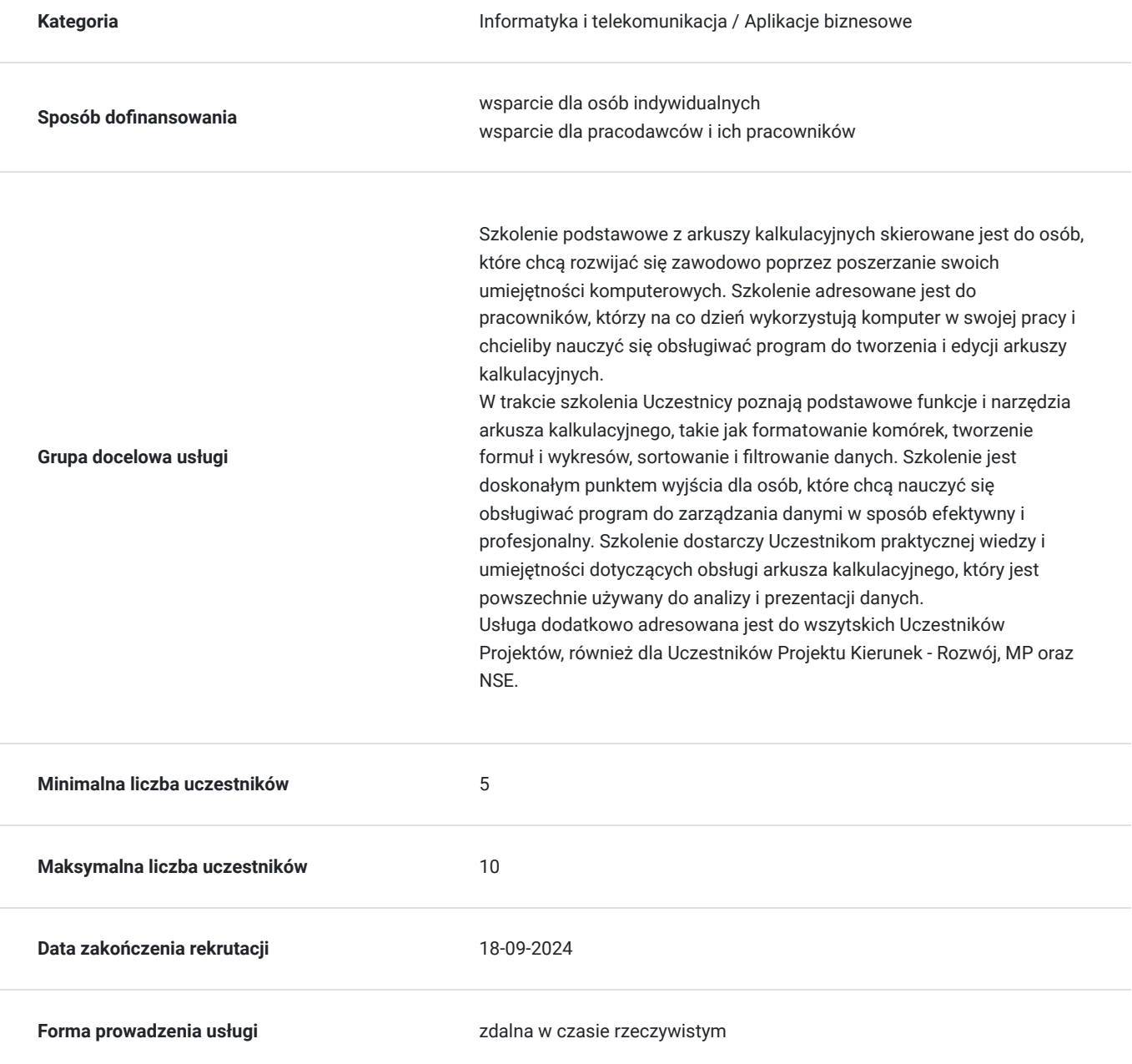

Podstawa uzyskania wpisu do BUR<br> **Akredytacja Centrów Egzaminacyjnych ECDL** 

### Cel

#### **Cel edukacyjny**

Usługa ICDL (ECDL) B4 Podstawowe arkusze kalkulacyjne to szkolenie, które uczy Uczestnika podstawowych funkcji i narzędzi arkusza kalkulacyjnego, takich jak formatowanie komórek, wprowadzanie danych, tworzenie formuł i wykresów. Szkolenie zawiera zakres wiedzy i umiejętności niezbędnych do zdania egzaminu z tego modułu. Uczestnicy szkolenia będą mogli praktycznie ćwiczyć nabytą wiedzę i umiejętności poprzez rozwiązywanie zadań i ćwiczeń z arkusza kalkulacyjnego

#### **Efekty uczenia się oraz kryteria weryfikacji ich osiągnięcia i Metody walidacji**

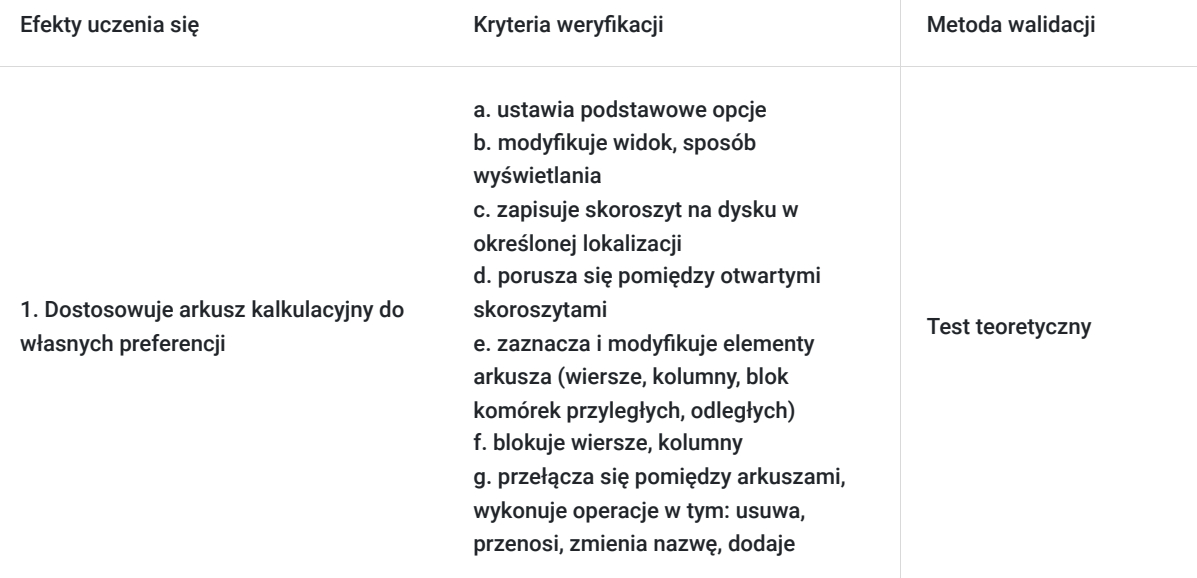

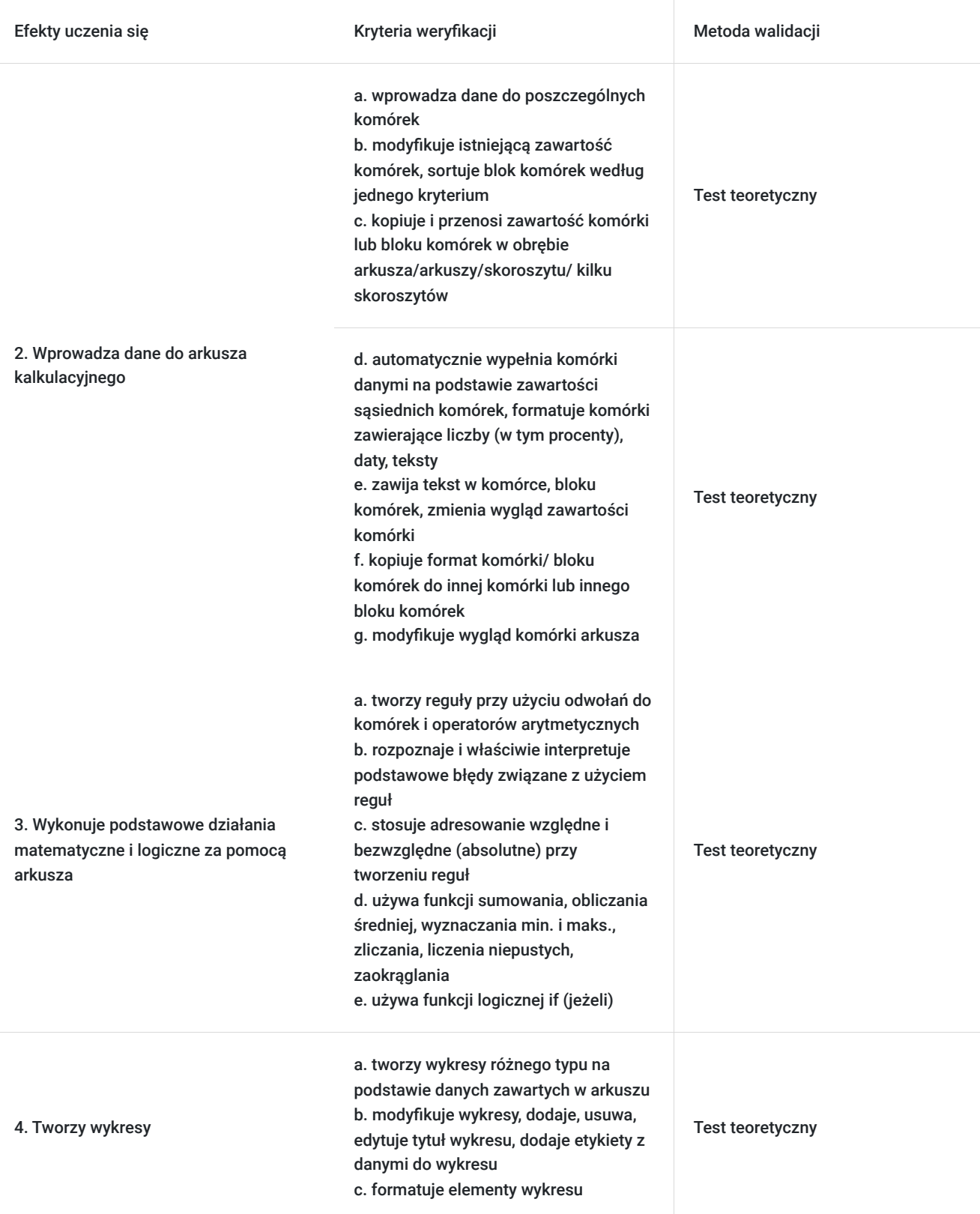

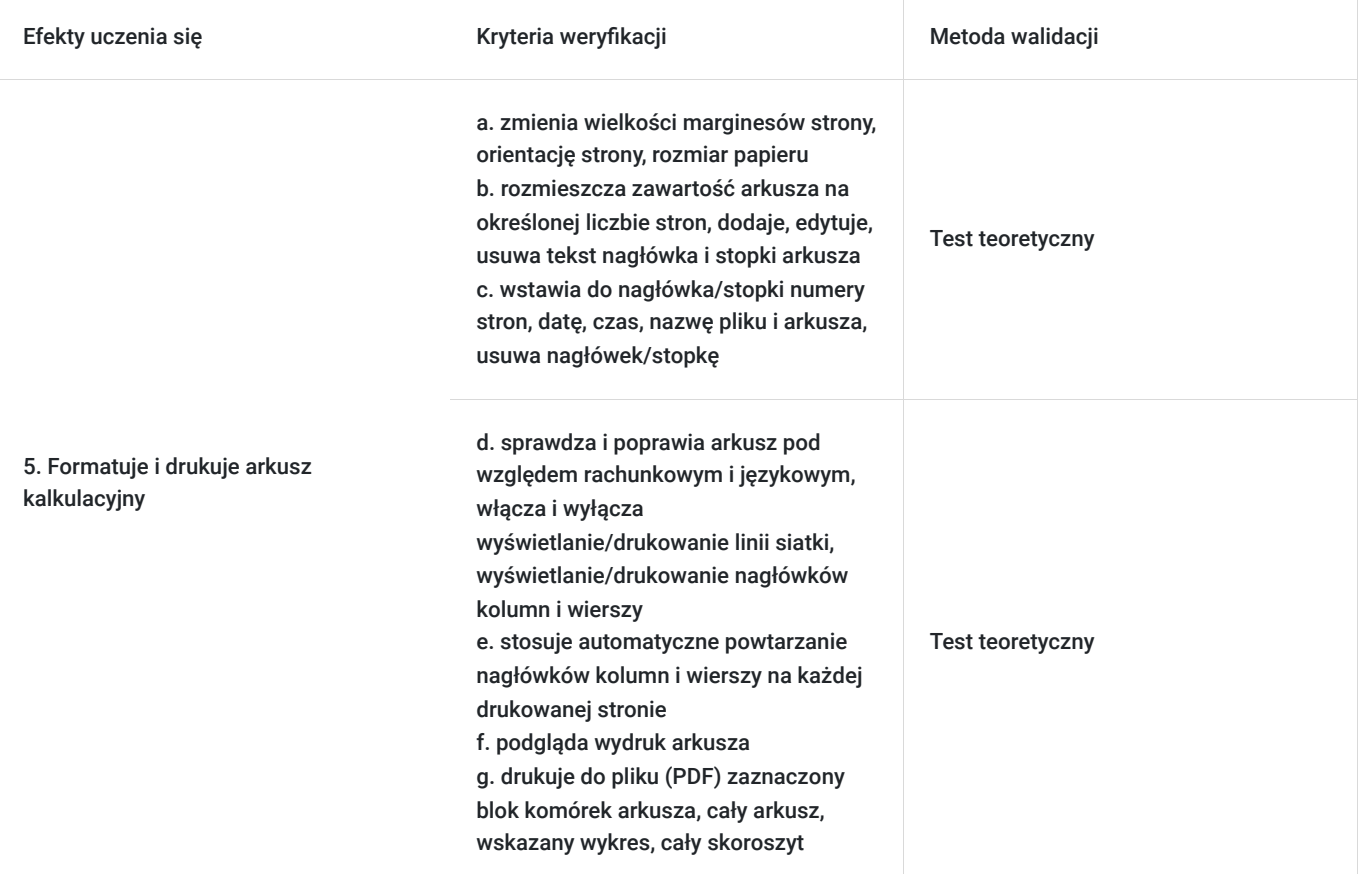

# Kwalifikacje

### **Inne kwalifikacje**

#### **Uznane kwalifikacje**

Pytanie 5. Czy dokument jest certyfikatem, dla którego wypracowano system walidacji i certyfikowania efektów uczenia się na poziomie międzynarodowym?

Europejski Certyfikat Umiejętności Komputerowych

#### **Informacje**

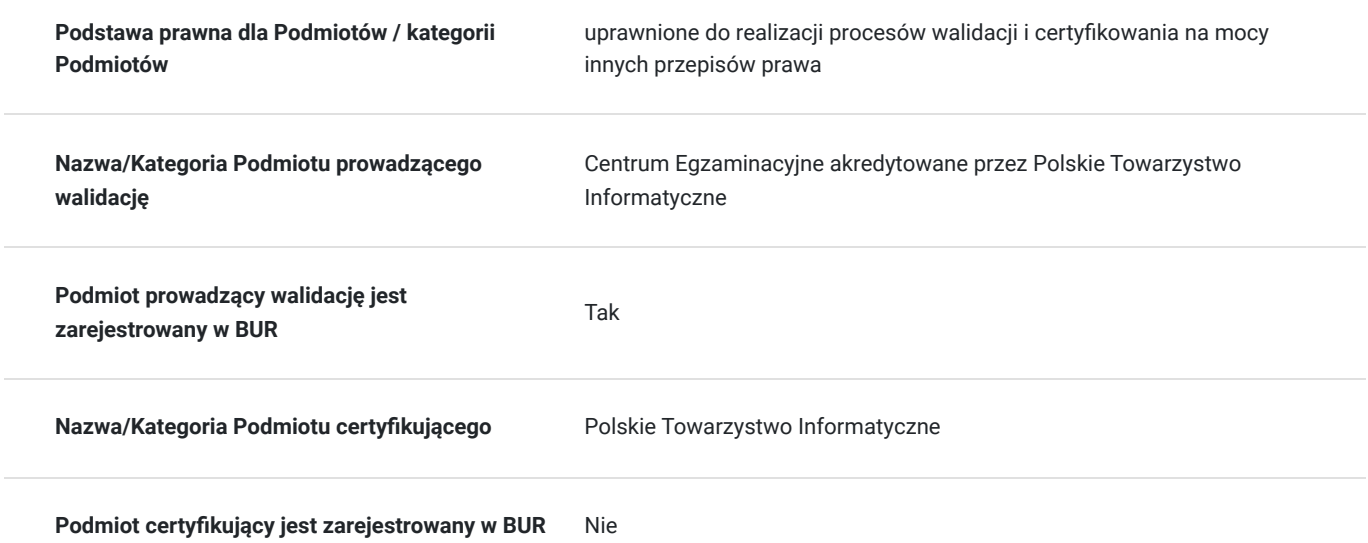

# Program

Program szkolenia obejmuje następujące obszary wiedzy i umiejętności:

- 1. **Użycie aplikacji:** praca z arkuszami kalkulacyjnymi, zapisywanie i otwieranie plików, ustawianie opcji, korzystanie z pomocy, zmiana sposobu wyświetlania dokumentu.
- 2. **Tworzenie dokumentu:** wprowadzanie i zaznaczanie danych, edycja i sortowanie danych, kopiowanie, przesuwanie i usuwanie danych.
- 3. **Zarządzanie arkuszami:** wstawianie, usuwanie i modyfikowanie wierszy i kolumn, kopiowanie, przesuwanie, zmiana nazwy i usuwanie arkuszy, zamiana położenia arkuszy.
- 4. **Reguły i funkcje:** tworzenie reguł arytmetycznych i logicznych przy użyciu odwołań względnych i bezwzględnych, używanie funkcji sumowania, obliczania średniej, minimum, maksimum, liczenia komórek i zaokrąglania.
- 5. **Formatowanie**: formatowanie liczby i daty, zmiana wyglądu zawartości komórek, formatowanie tabeli, obramowanie i tło komórek, kopiowanie formatu.
- 6. **Wykresy:** tworzenie wykresów różnych typów, zmiana rodzaju i rozmiaru wykresu, dodawanie i edytowanie tytułu, etykiet, legendy i kolorów wykresu.
- 7. **Formatowanie arkusza:** zmiana marginesów, orientacji i rozmiaru papieru, dodawanie i edytowanie nagłówka i stopki, sprawdzanie i poprawianie błędów, podgląd i drukowanie arkusza.

Uczestnicy będą mieli okazję do praktycznego ćwiczenia różnych zagadnień związanych z arkuszem kalkulacyjnym. Szkolenie prowadzone jest w formie warsztatowej z wykorzystaniem prezentacji, ćwiczeń praktycznych i testów sprawdzających.

#### **Egzamin:**

Organizator w ramach usługi szkolenia pokrywa koszt przystąpienia do pierwszego egzaminu z modułu B4 - Arkusze kalkulacyjne. Egzamin może odbyć się w formie zdalnej lub stacjonarnej (sposób jego przeprowadzenia jest ustalany z Uczestnikiem przed szkoleniem).

Ocena umiejętności Kandydata dokonywana jest na podstawie wyniku testu, który polega na rozwiązywaniu zadań praktycznych, łącznie co najmniej 32 zadania w programie Microsoft Excel. Test ma formę elektroniczną i trwa 45 minut. Test składa się z zadań, które należy wykonać w określonej kolejności i zgodnie z instrukcjami. Zadania mogą dotyczyć dowolnych tematów z zakresu sylabusa modułu. Każde zadanie jest oceniane punktowo, przy czym część punktów może być przyznana za poprawność wykonania poszczególnych kroków. Aby zaliczyć test, Kandydat musi uzyskać co najmniej 75% punktów. W przypadku niezaliczenia egzaminu, możliwe są egzaminy poprawkowe, aczkolwiek nie w tym samym dniu, co egzamin pierwotny.

#### **Walidacja:**

Metoda weryfikacji: egzamin testowy, realizowany na komputerze, składający się z zadań (poleceń).

## Harmonogram

Liczba przedmiotów/zajęć: 5

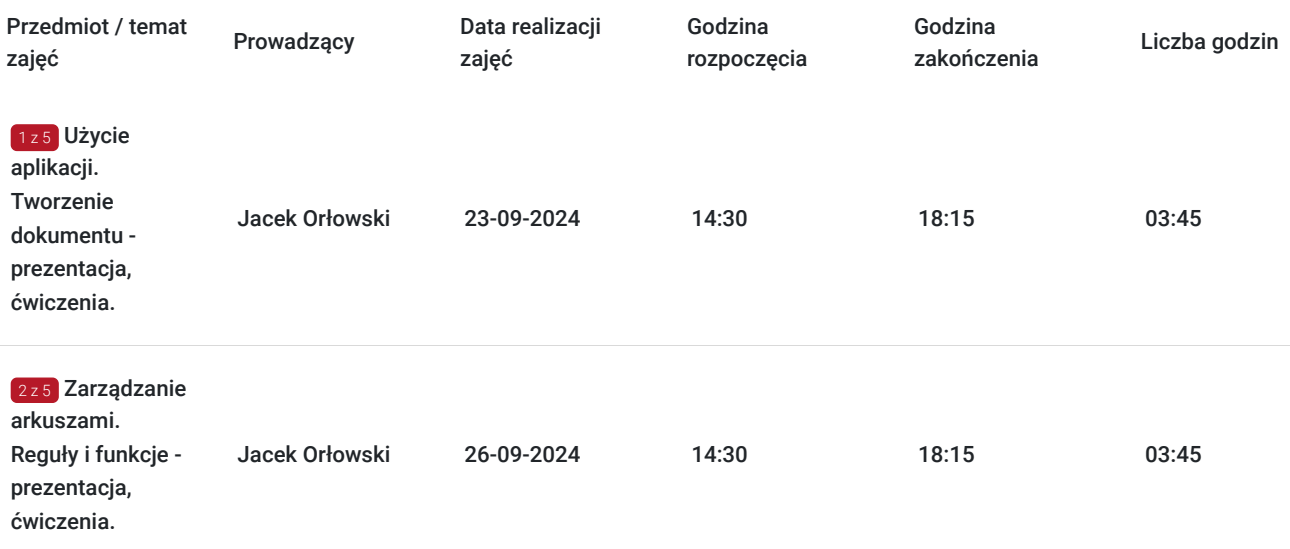

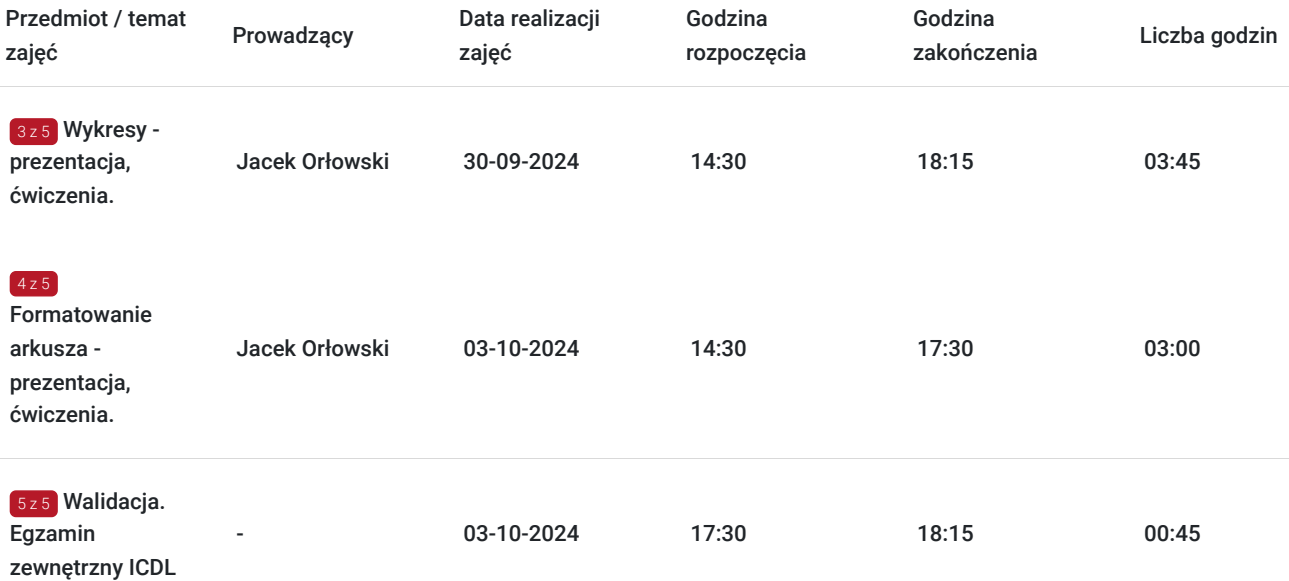

## Cennik

### **Cennik**

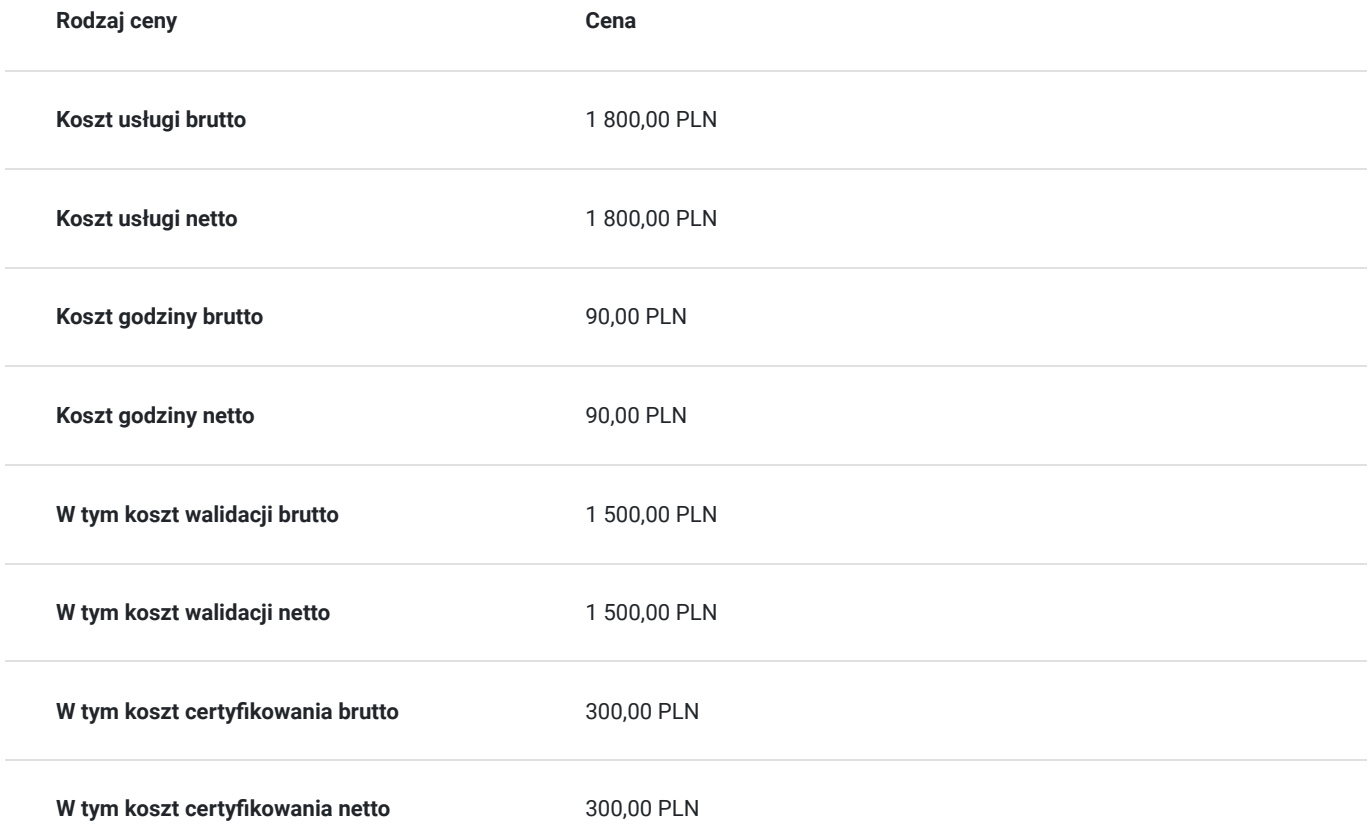

# Prowadzący

Liczba prowadzących: 1

 $1z1$ Jacek Orłowski

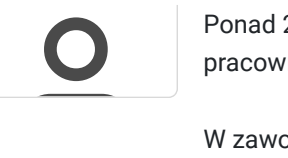

Ponad 22 letnie doświadczenie zawodowe zdobył jako praktyk pełniąc m.in. funkcję: administratora pracowni komputerowej, trenera, wykładowcy czy nauczyciela.

W zawodzie nauczyciela informatyki w szkolnictwie 22 lata pracy, w ramach funkcji trenera i wykładowcy 16 lat prowadzenia szkoleń m.in. z obsługi komputera i oprogramowania biurowego. Czynny egzaminator ICDL od 2006 roku. Przeprowadził ponad 10 tys. egzaminów ICDL.

Absolwent Uniwersytetu Warmińsko-Mazurskiego w Olsztynie i Wyższej Szkoły Informatyki i Ekonomii TWP w Olsztynie.

### Informacje dodatkowe

#### **Informacje o materiałach dla uczestników usługi**

Każdy z Uczestników otrzymuje dostęp do OneDrive, gdzie znajduja się materiały szkoleniowe w wersji elektronicznej, tj. skrypt i zestawy do ćwiczeń.

#### **Warunki uczestnictwa**

1. Ustalenie z Organizatorem co najmniej 5 dni przed szkoleniem formy przeprowadzenia egzaminu ICDL (zdalna czy stacjonarna). 2. W przypadku wyboru egzaminu ICDL w formie zdalnej Uczestnik wyraża zgodę na zainstalowanie przed szkoleniem na swoim komputerze/laptopie (wyposażonym w głośnik, mikrofon oraz kamerę), z którego będzie zdawał egzamin aplikacji egzaminacyjnej PTI (wg. instrukcji Egzaminatora/Centrum Egzaminacyjnego).

3. Zawarcie przez Uczestnika umowy z Organiztorem na realizację usługi szkoleniowej.

#### **Informacje dodatkowe**

Uczestnik szkolenia po zdaniu egzaminu otrzymuje zaświadczenie o ukończeniu szkolenia oraz certyfikat ICDL PROFILE B4 - Arkusze kalkulacujne w wersji elektronicznej. Certyfikat nie ma określonego terminu ważności.

Szkolenie obejmuje 20 godzin dydaktycznych. 1h dydaktyczna = 45 min.

Zawarto umowę z WUP w Toruniu w ramach Projektu Kierunek – Rozwój. Zawarto umowe z WUP w Krakowie w ramach Projektu "Małopolski pociąg do kariery - sezon 1" oraz Projektu "Nowy start w Małopolsce z EURESem".

Podana cena dotyczy szkolenia finansowanego w co najmniej 70% ze środków publicznych. W przypadku uzyskania przez Uczestnika mniejszego dofinansowania do ceny na fakturze zostanie doliczony podatek 23% VAT. (Zwolnienie na podstawie § 3 ust. 1 pkt 14 Rozporządzenia Ministra Finansów z 20 grudnia 2013 r. w sprawie zwolnień od podatku od towarów i usług oraz warunków stosowania tych zwolnień t.j. Dz.U. 2018 poz. 701).

# Warunki techniczne

Zanim weźmiesz udział w szkoleniu, zapoznaj się z następującymi informacjami:

1. Szkolenie odbywa się na **licencji Microsoft 365 udostępnianej przez Organizatora**. Nie musisz posiadać własnych programów do pracy z arkuszem kalkulacyjnym.

2. Potrzebujesz komputera, laptopa lub urządzenia przenośnego z głośnikiem, mikrofonem i kamerą.

3. Musisz mieć dostęp do Internetu - przewodowego lub bezprzewodowego (3G lub 4G/LTE). Minimalna przepustowość to 600 kb/s, a rekomendowana 1,5 Mb/s.

- 4. System operacyjny: macOS 10.7 lub nowszy/Windows 10, 8, 7; na urządzeniu mobilnym: iOS lub Android.
- 5. Możesz korzystać z dowolnej przeglądarki internetowej: Edge, Chrome, Firefox, Safari, Internet Explorer itp.
- 6. Linki do szkolenia będą aktywne podczas jego trwania (otrzymasz je od Organizatora).
- 7. Jeśli chcesz przystąpić do egzaminu w formie zdalnej, musisz mieć możliwość zainstalowania aplikacji egzaminacyjnej PTI.

# Kontakt

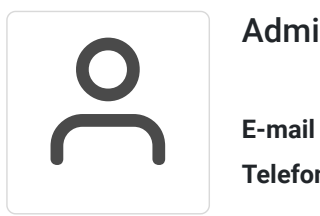

#### Administrator

**E-mail** info@aske.com.pl **Telefon** (+48) 698 301 596